Download Adobe Photoshop CS6 Mac Full Version

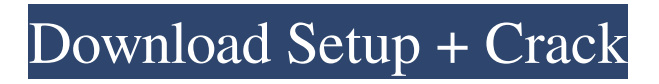

**Free Software Download Photoshop 7.0 Full Version Registration Code [Mac/Win] [Latest] 2022**

One-click installation The default installation option for most editions of Photoshop is the browser-based plug-in, which will install the latest version automatically upon launch. Adobe has always allowed Photoshop to be upgraded and reverted through the program. Unlike other

programs, which often have an updater that contacts Adobe servers to update itself, Photoshop users are provided with a welldetailed and intuitive installer application, which collects many of the extra packages the program requires during installation. To further simplify installation and update tasks, the program also installs a control panel that makes it very easy to view and manage updates and their effects on a system. The control panel updates automatically to the latest version

as new software is installed. Any uninstalled updates are rolled back as well. In addition to a control panel, the application also provides an "Update and Check for Updates" button that will check for new updates and install them automatically. If the user chooses to manually install updates, those packages will also be applied automatically after installation. Windows 10 support Windows 10 is now the latest and most commonly used operating system in the field of graphic

design. While Photoshop can run on Windows 7 and Windows 8 systems, support for Windows 10 and Windows 10 Pro is included in all current and future editions. Photoshop has always been able to handle the latest Windows 10 operating system automatically and the latest update function will provide an additional protection against security threats. Upgrades are automatically checked when opened. Newer version updates will be shown in the main panel, allowing users to either decline or

accept the release. Supported upgrades are as follows: Support for macOS Apple is a developer of graphic design tools, including the macOS operating system. Photoshop now supports all macOS versions, starting with the most recent 10.11 or Sierra. Supported upgrades are as follows: Support for Linux Linux users have been enjoying the benefits of Photoshop for quite some time, even though the program was initially released on Mac and Windows. The upgrade to the

newest version of Linux in the interim, even though it's not a direct upgrade, has made many users happy. Supported upgrades are as follows: Adobe Creative Cloud The cloud service allows photographers, designers, and other Adobe users to purchase design, plug-in, and editing tools via a monthly payment plan. Adobe Creative Cloud provides access to an online workspace that

**Free Software Download Photoshop 7.0 Full Version Crack License Key**

Every computer you use is running a copy of Windows. Yeah, that's a big deal because macOS, the OS it runs on, is so much better than Windows ever will be. Whether you're using Windows, macOS, or any other operating system, it's always worth looking at what extensions you're missing to see if they're available for any of them. Unfortunately, what they do is for the most part not what Photoshop CS1 did. So you'll have to make do with the legacy software for now. Here are a few things that

aren't available for Windows: You'll still have the same number of tools, and a few more to supplement them. In general, it has many of the same features you're familiar with when using Photoshop, including layers, channels, masks, and a lot of adjustments, tools, and options. Below are features that are unique to the pro version of Photoshop Elements. You'll be able to prepare images to use on the Web, send to an online printer, or use as e-mail attachments. If you're

putting images online, the editing tools will help you make sure your images look their best. You'll be able to convert images to PDF and then print them, send them by email, or use them as an attachment in your e-mail program. There are also tools for scaling, cropping, rotating, and rotating or aligning the image, as well as tools to enhance your photo. For example, there's a rotation tool to help you align images so they're straight, a lens correction tool that makes objects in your image look

brighter, and so on. Before you import or open an image file in Elements, Elements displays thumbnails of the different image files you've used. Selecting a thumbnail lets you choose which file to import into Elements, or import all the files you have in your library. After all the files are in Elements, the program automatically creates a new project in the files you've been working on. It also creates a new image in your main project canvas and adds these files to it. The next

## 05a79cecff

package org.openstreetmap.atlas.g eography.converters; import org.o penstreetmap.atlas.geography.Loc ation; import org.openstreetmap.at las.geography.LocationConverter; import org.openstreetmap.atlas.ge ography.atlas.Atlas; import org.op enstreetmap.atlas.geography.atlas. Atlas.Cell; import org.openstreetm ap.atlas.utilities.collections.Iterabl es; /\*\* \* Factory for {@link LocationConverter}s in the {@link Location} hierarchy. \* \*

@author lcram \*/ public class LocationConverterFactory { private final Atlas atlas; public LocationConverterFactory(final Atlas atlas) { this. atlas = atlas; } public LocationConverter createLocationConverter() { for (final LocationConverter converter : Iterables.asLocations(a tlas.getLocationConverters())) { if (converter instanceof LocationConverter) { return converter; } } throw new IllegalArgumentException( "Couldn't find a

LocationConverter in the atlas that can convert a Location in the location hierarchy" ); } } Q: Debug a release build of my app I need a solution that will help me debug a release build of my app. The issue is that the testers have already shipped the app to the store. What is the solution to this problem? To be specific, how could I find out which methods don't run in the release build when I give it a command line parameter?

Have good hygiene habits 1. Don't wash your hands before eating. 2. Wash your hands in the morning and before eating, and after you use the bathroom, coughing and sneezing. 3. Use a toilet seat cover. 4. Keep your hands away from your mouth. 5. Wash your hands before you eat, cough or sneeze. 6. Wash your hands thoroughly and often, including after you handle food or drink. 7. Have your family members wash

their hands. 8. If water, soap and soap dispensers are available, use them. 9. Thoroughly wash your hands after touching an infant, before you prepare food or care for an infant, after handling garbage, after using public toilets, before you enter or leave a public building, before you prepare a sandwich or salad, before you use the phone, before a meal, and after using the toilet. 10. While you are eating, eat with your hands. 11. If soap and water are not available, clean your hands

with an alcohol-based hand rub. 12. Keep your hands clean and away from your eyes and mouth. 13. If you are eating in a restaurant, wash your hands before and after every meal. 14. After shaking hands, wipe it with your inner elbow. 15. Rub your hands together until they become warm, not just warm. 16. Wipe up spills from tables, countertops and countertops and seats. 17. Do not touch your face with your hands after you have washed them. 18. Wash your hands after handling

money. 19. If you have a cough or sneeze, cover your mouth with the crook of your elbow. 20. If someone has a cough or sneeze, cover your mouth. 21. If someone is sick, don't touch your face with your hands. 22. Avoid sharing dishes, utensils, and cups. 23. Wash your hands before preparing food. 24. Wash your hands before preparing food in the kitchen. 25. Wash your hands after defecating. 26. Avoid talking to sick people. 27. Don't touch your eyes, nose and mouth with your

## hands.RSpec.describe SsmAssociationUser, :type => :model do

Windows XP, Vista, 7, 8, 10 64 bit system Minimum OpenGL 1.4 4GB RAM 1.5GB Hard Drive space CD-ROM, or Downloadable Software PC The 3D scene in this release is the largest to date. It has over 20,000 faces. Even at this great size, you still have the choice of viewing it in a series of snapshots, or you can view the entire scene at once in a single image window. Additionally, the lens flare technology has been

## improved. It will

[https://www.thelearningcirclekirtland.com/wp-content/uploads/2022/07/Download\\_Adobe\\_Photoshop\\_Cs6\\_Crack\\_Free.pdf](https://www.thelearningcirclekirtland.com/wp-content/uploads/2022/07/Download_Adobe_Photoshop_Cs6_Crack_Free.pdf) <https://vincyaviation.com/photoshop-cc-2014-serial/>

<http://www.babel-web.eu/p7/adobe-photoshop-cs3-dl-free-download/>

[https://www.gayleatherbiker.de/upload/files/2022/07/uvo6Oy9jMBy1iXxC3KAc\\_01\\_c0c761480ee5e6ecccee8798c5bc6f54\\_fil](https://www.gayleatherbiker.de/upload/files/2022/07/uvo6Oy9jMBy1iXxC3KAc_01_c0c761480ee5e6ecccee8798c5bc6f54_file.pdf) [e.pdf](https://www.gayleatherbiker.de/upload/files/2022/07/uvo6Oy9jMBy1iXxC3KAc_01_c0c761480ee5e6ecccee8798c5bc6f54_file.pdf)

<https://alhdbaelyoum.com/2022/07/01/pop-art-photoshop-action/>

<https://coolbreezebeverages.com/download-adobe-photoshop-7/>

[https://komzan.com/upload/files/2022/07/hB7rjRyqAM6PS17K1nTD\\_01\\_e4bdd4cb22a59f5fa8496d667b14b62d\\_file.pdf](https://komzan.com/upload/files/2022/07/hB7rjRyqAM6PS17K1nTD_01_e4bdd4cb22a59f5fa8496d667b14b62d_file.pdf) <https://www.careerfirst.lk/sites/default/files/webform/cv/warlani977.pdf>

<https://www.careerfirst.lk/sites/default/files/webform/cv/download-photoshop-for-laptop-windows-7.pdf>

<http://maisonporteouverte.com/wp-content/uploads/2022/07/dashreil.pdf>

[https://www.cryptoaccountants.tax/wp-](https://www.cryptoaccountants.tax/wp-content/uploads/2022/07/Oil_Paint_Photoshop_Action_by_Bogdanaanovi_and_modaldesain_download_free.pdf)

[content/uploads/2022/07/Oil\\_Paint\\_Photoshop\\_Action\\_by\\_Bogdanaanovi\\_and\\_modaldesain\\_download\\_free.pdf](https://www.cryptoaccountants.tax/wp-content/uploads/2022/07/Oil_Paint_Photoshop_Action_by_Bogdanaanovi_and_modaldesain_download_free.pdf)

<https://www.topperireland.com/advert/free-photoshop-cc-2019-version-download-for-windows/>

[https://www.kingstonnh.org/sites/g/files/vyhlif741/f/file/file/exemption\\_information.pdf](https://www.kingstonnh.org/sites/g/files/vyhlif741/f/file/file/exemption_information.pdf)

<http://kampungkbpucangsawit.com/?p=1333>

<https://smartsizebuildings.com/advert/photoshop-cs6-mac-free/>

[https://tunneldeconversion.com/wp-content/uploads/2022/07/tocomin\\_download\\_photoshop\\_70.pdf](https://tunneldeconversion.com/wp-content/uploads/2022/07/tocomin_download_photoshop_70.pdf)

<https://advantageequestrian.com/2022/07/photoshop-6-free-download/>

[https://whatchats.com/upload/files/2022/07/xHZtHXCndU6c5ZCTmfRJ\\_01\\_c1d0a39690708f4189b354dfa32ce167\\_file.pdf](https://whatchats.com/upload/files/2022/07/xHZtHXCndU6c5ZCTmfRJ_01_c1d0a39690708f4189b354dfa32ce167_file.pdf) <https://gmtphone.com/download-adobe-photoshop-lightroom/>

<https://bodhibliss.org/adobe-photoshop-elements-2020/>